# **Solutions TD1**

## **Statistique descriptive**

## **Série statistique simple**

### **Exercice 1**

Au cours d'une étude du métabolisme chez le rat, des mesures de masse de carcasse, de proportion de lipide, protéine, glucide et d'eau dans leur alimentation sont effectuées sur plusieurs lot d'animaux des deux sexes.

## **1) Charger et lire les données dans R (fichier Rat.csv)**

# Lecture des données dans R avec stockage rat<-read.table('Rat.txt',header=TRUE)

On vérifie que l'effectif de l'échantillon et le nombre de variables est correct (152 individus X 8 variables). > dim(rat) [1] 152 8

On vérifie que les variables sont bien numériques >is.numeric(rat\$PPROT) **TRUE** 

#### **Tableau 1**

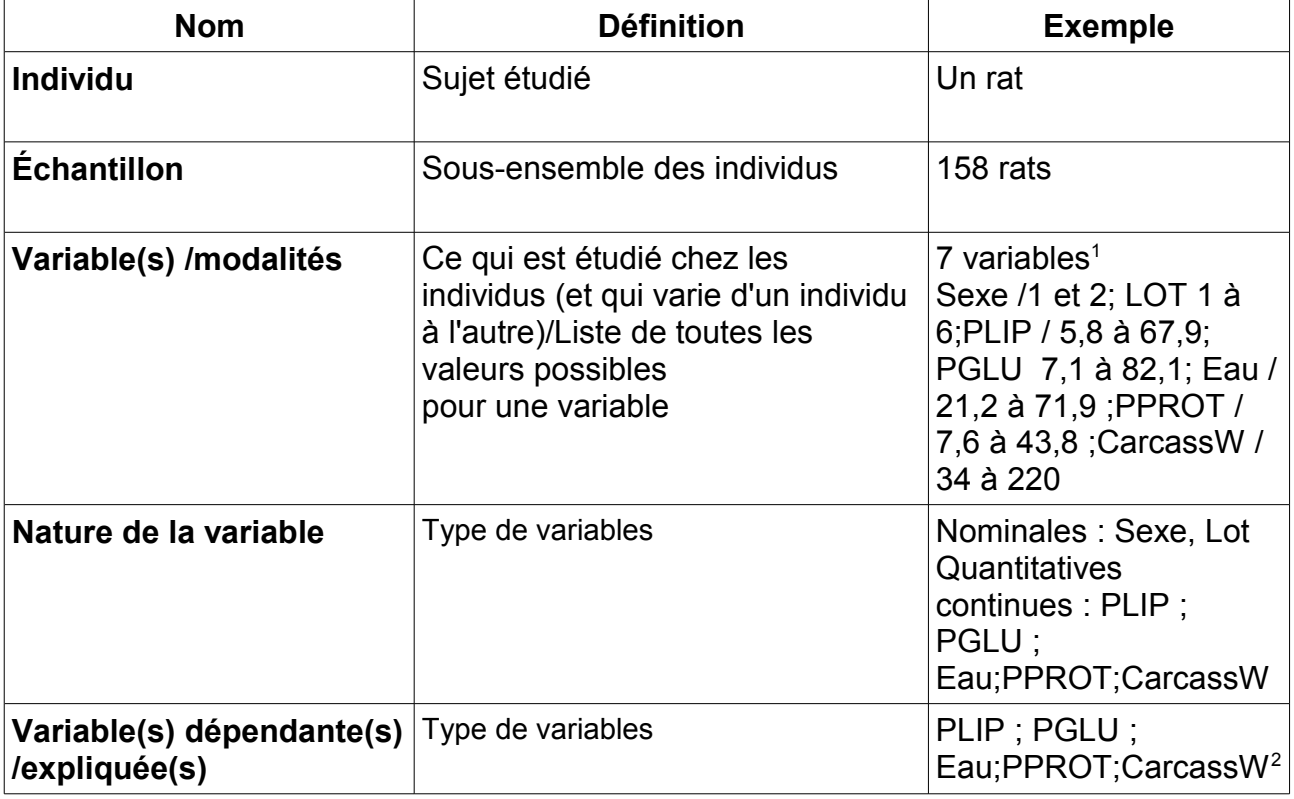

<span id="page-0-0"></span>1Le numéro de l'individu est ici considéré comme un index.

<span id="page-0-1"></span>2C'est la seule variable dépendante de toutes les autres. Cela dépend de l'hypothèse de travail pour cette étude.

#### **3) Donner l'effectif par sexe avec R (tableau d'effectifs)**

> table(rat\$SEXE) 1 2 74 78

#### **4) Déterminer les paramètres statistiques de chaque variable**

On calcule des principaux paramètres de position ce qui nous permet de vérifier qu'il n'y a pas d'erreur de saisie dans le tableau de données « Rat ».

> summary(rat) Animaux SEXE LOT PPROT Min. : 1.00 Min. :1.000 Min. :1.000 Min. : 7.653 1st Qu.: 40.75 1st Qu.:1.000 1st Qu.:2.000 1st Qu.:23.842 Median :114.50 Median :2.000 Median :4.000 Median :28.849 Mean :100.07 Mean :1.513 Mean :3.605 Mean :28.488 3rd Qu.:152.25 3rd Qu.:2.000 3rd Qu.:5.000 3rd Qu.:33.210 Max. :191.00 Max. :2.000 Max. :6.000 Max. :43.840 PLIP PGLU Eau CarcassW Min. : 5.847 Min. : 7.112 Min. :21.20 Min. : 33.64 1st Qu.:18.292 1st Qu.:34.384 1st Qu.:33.73 1st Qu.: 95.57 Median :25.553 Median :45.776 Median :39.89 Median :115.57 Mean :26.999 Mean :44.513 Mean :41.32 Mean :135.81 3rd Qu.:34.196 3rd Qu.:53.528 3rd Qu.:46.64 3rd Qu.:176.86 Max. :67.963 Max. :82.142 Max. :71.98 Max. :220.14

**5) Tracer le box plot pour toutes les variables expliquées**

# Avec toutes les lignes ; les colonnes de 4 à 8

- > boxplot(rat[,4:8])
- > title("Box plot Wisker plot")

# Avec la fonction aide afin de tenter de tracer un boxplot horizontal par exemple On remarque quelques valeurs aberrantes pour PLIP et l'eau. La variation la plus importante est pour le poids de carcasse. Cela dépend peut-être du sexe.

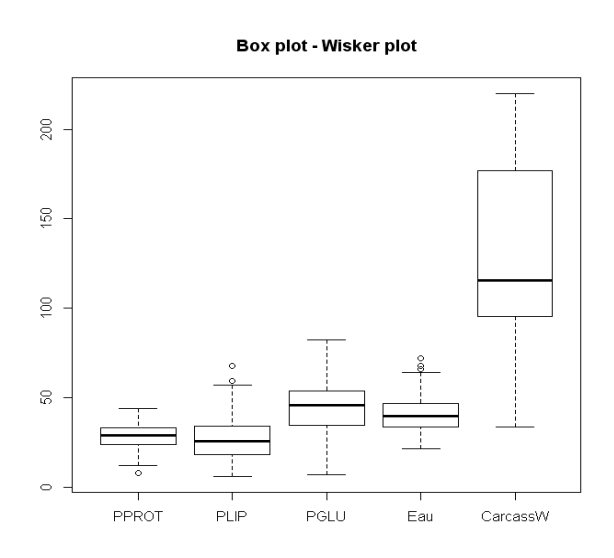

#### **6) Tracer le box plot de la masse de carcasse en fonction du sexe de l'animal**

On remarque que le sexe 1 a une masse de carcasse plus importante que le sexe 2. La variabilité individuelle (moustache) est réduite par rapport au cas précédent (tous sexes confondus)

> boxplot(rat\$CarcassW~rat\$SEXE, data=rat)

> title("Masse de carcasse par sexe")

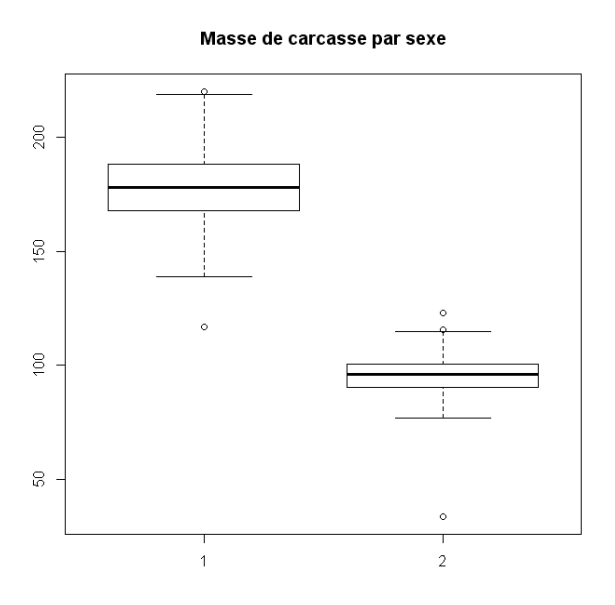

# Avec la fonction aide afin de tenter de tracer un boxplot avec un argument titre boxplot(rat\$CarcassW~\$SEXE,data=rat, main='Masse de carcasse par sexe')

#### **7) Tracer l'histogramme d'une variable expliquée**

Cette représentation nous permet de vérifier intuitivement que la distribution de la variable suit une loi normale. Ce sera à vérifier avec le test de Shapiro par exemple.

> hist(rat\$PLIP,main="Histogramme",xlab="Proportion de lipide")

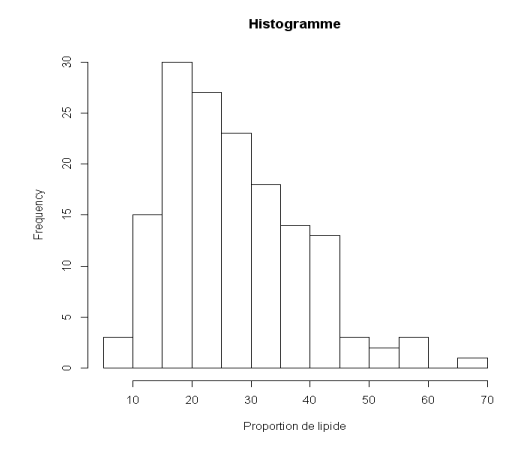